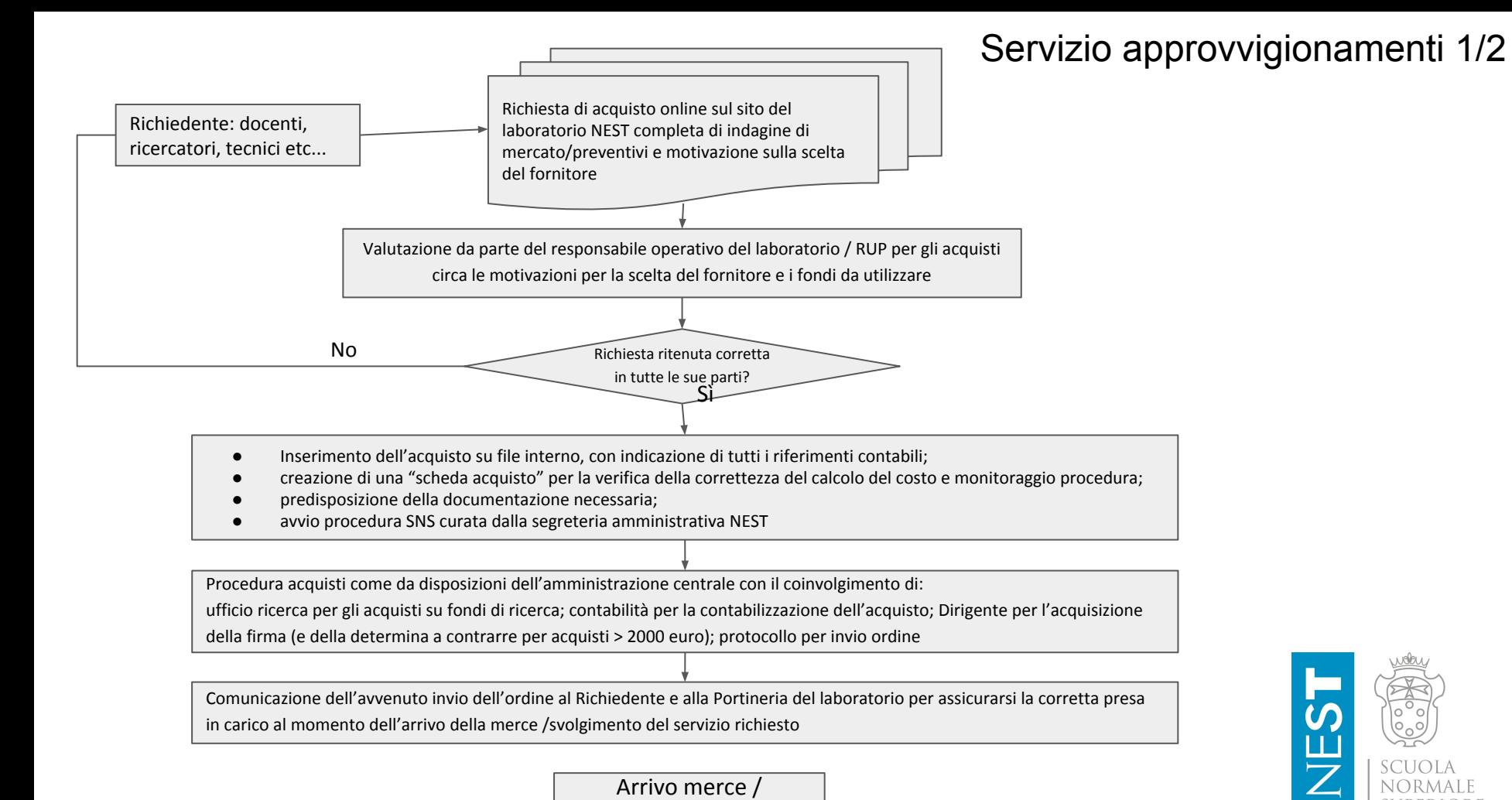

esecuzione servizio

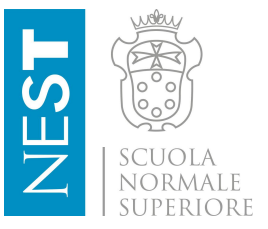

## Servizio approvvigionamenti 2/2

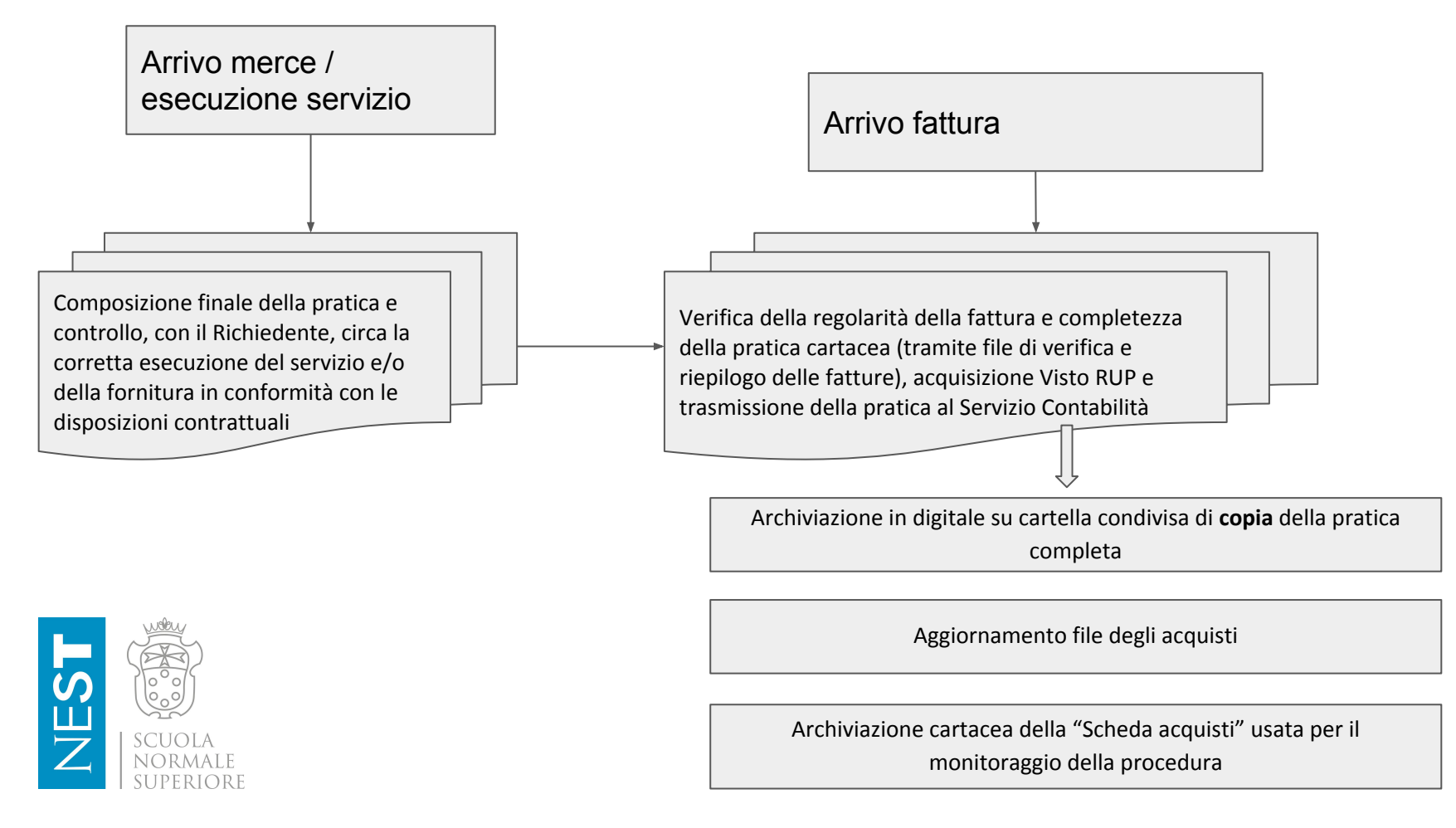

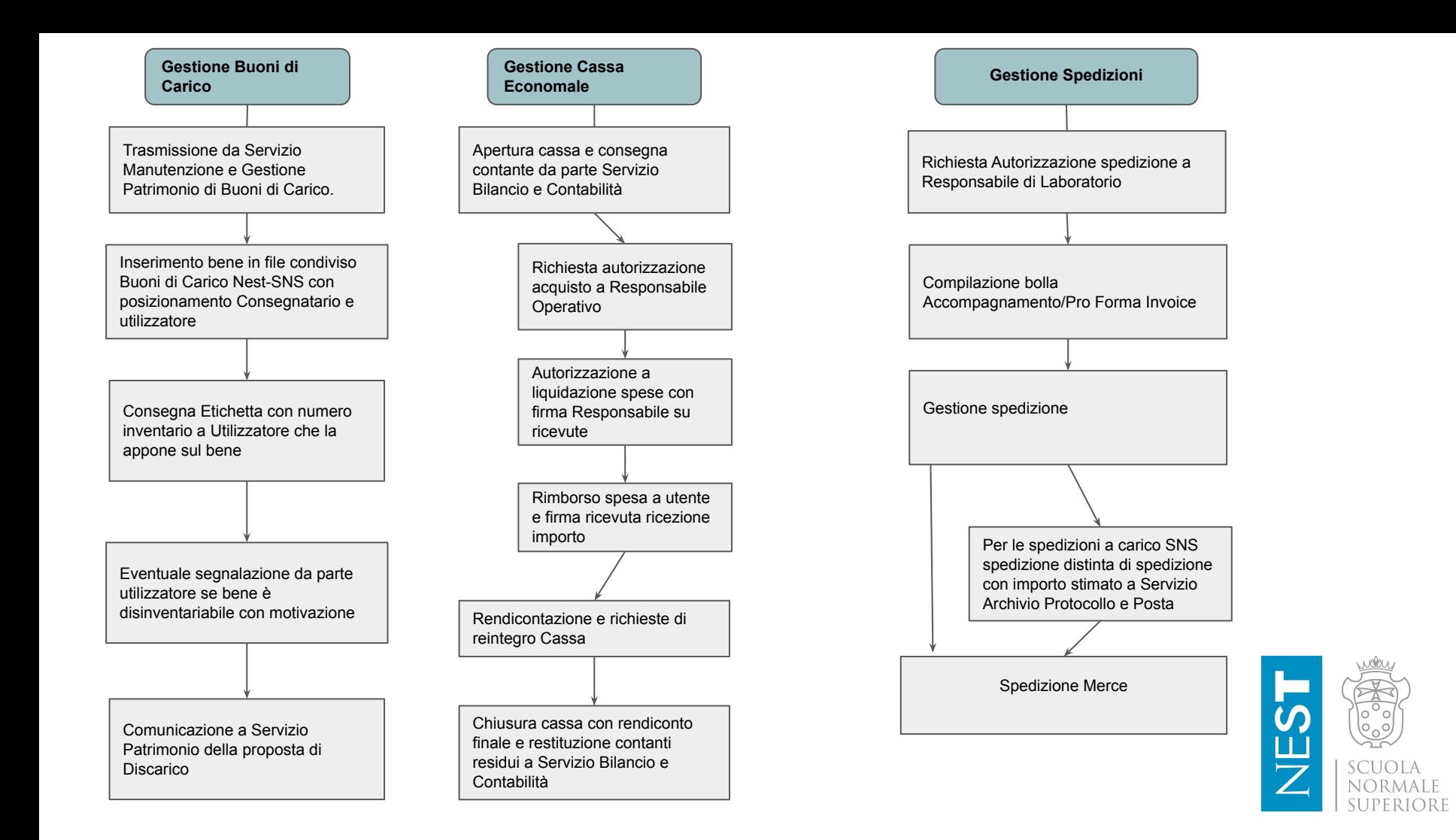

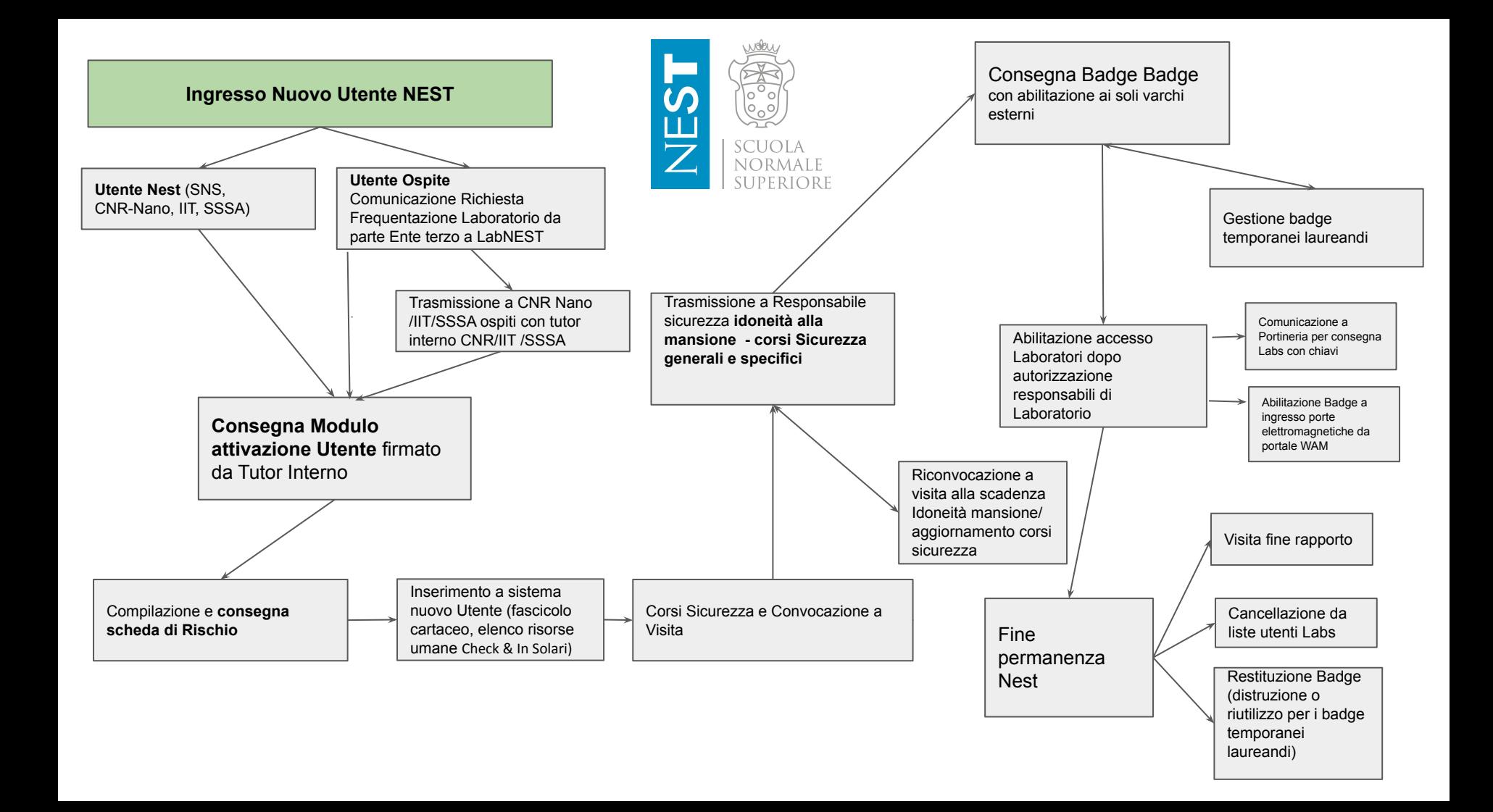

## Modalità di accesso al singolo laboratorio del NEST

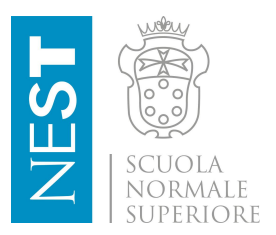

Richiesta Accesso ad un laboratorio: email o form on line compilato dal preposto dell'aspirante utente.

Consegna DPI con apposita modulistica e procedure di sicurezza  $\rightarrow$  vie di fuga, posizione lavaocchi, kit antisversamento, cassette primo soccorso, etc,

Inserimento nella lista degli utenti abilitati ed eventuale attivazione varco da sistema informatico o aggiornamento liste di accesso disponibili a tutor e portineria.

Tutoraggio/affiancamento con utente esperto delegato dal preposto

Validazione del training, comunicazione al preposto ed al responsabile del laboratorio

Diagramma 1

## Servizi di supporto ai laboratori del NEST

Supporto nell'utilizzo attrezzature, anche mediante training formativi

Verifica della strumentazione dal punto di vista del funzionamento

Ripristino dei consumabili a disposizione nei laboratori attingendo al magazzino locale.

Contatto con aziende per riparazione e manutenzioni periodiche.

Gestione del flusso dei rifiuti

Supporto tecnico all'amministrazione per la definizione della parte tecnica dei capitolati per acquisto consumabili, strumentazione, contratti di manutenzione

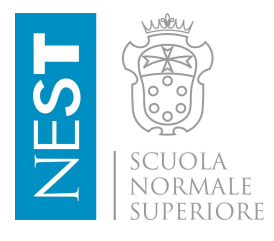

## OFFICINA MECCANICA E LAB DI ELETTRONICA

MODULO DI RICHIESTA ONLINE

Supporto tecnico ai ricercatori per la definizione delle lavorazioni da effettuare e del materiale da acquistare

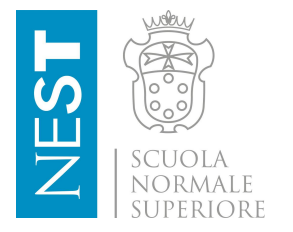